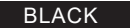

**BLACK** Amiodaron 200 mg 12. 8. 2021

# Amiodaron Holsten 200 mg Tabletten

Wirkstoff: Amiodaronhydrochlorid

#### **Lesen Sie die gesamte Packungsbeilage sorgfältig durch, bevor Sie mit der Einnahme dieses Arzneimittels beginnen, denn sie enthält wichtige Informationen.**

- Heben Sie die Packungsbeilage auf. Vielleicht möchten Sie diese später nochmals lesen.
- Wenn Sie weitere Fragen haben, wenden Sie sich an Ihren Arzt oder Apotheker.
- Dieses Arzneimittel wurde Ihnen persönlich verschrieben. Geben Sie es nicht an Dritte weiter. Es kann anderen Menschen schaden, auch wenn diese die gleichen Beschwerden haben wie Sie.
- Wenn Sie Nebenwirkungen bemerken, wenden Sie sich an Ihren Arzt oder Apotheker. Dies gilt auch für Nebenwirkungen, die nicht in dieser Packungsbeilage angegeben sind. Siehe Abschnitt 4.

- Amiodaron Holsten 200 mg wird eingenommen bei
- symptomatischen und behandlungsbedürftigen Herzrhythmusstörungen mit schneller Herzschlagfolge und Ursprung im Herzvorhof (tachykarden supraventrikulären Herzrhythmusstörungen), wie z. B.
	- Herzrhythmusstörungen mit schneller Herzschlagfolge, infolge einer Störung der Reizüberleitung zwischen Herzvorhof (Atrium) und Herzkammer (Ventrikel), in einem speziellen Reizleitungssystem (AV-Knoten) (AV-junktionale Tachykardien),
- erhöhte Herzschlagfolge über 100 Schläge/min bei Herzfunktionsstörungen, die durch elektrische Leitungsbahnen zwischen Herzvorhof und Herzkammer hervorgerufen werden, die das spezielle Reizüberleitungssystem (AV-Knoten) umgehen und so die Herzerregung kurzschließen (supraventrikuläre Tachykardien bei WPW-Syndrom), oder
- anfallsartig auftretendes (paroxysmales) Vorhofflimmern.

# **Was in dieser Packungsbeilage steht**

- 1. Was ist Amiodaron Holsten 200 mg und wofür wird es angewendet?
- 2. Was sollten Sie vor der Einnahme von Amiodaron Holsten 200 mg beachten?<br>3. Wie ist Amiodaron Holsten 200 mg einzunehmen?
- 3. Wie ist Amiodaron Holsten 200 mg einzunehmen?
- 4. Welche Nebenwirkungen sind möglich?<br>5. Wie ist Amiodaron Holsten 200 mg aufz
- 5. Wie ist Amiodaron Holsten 200 mg aufzubewahren?
- 6. Inhalt der Packung und weitere Informationen

# **1. Was ist Amiodaron Holsten 200 mg und wofür wird es angewendet**

Amiodaron Holsten 200 mg ist ein Arzneimittel zur Behandlung von Herzrhythmusstörungen (Antiarrhythmikum Klasse III).

- wenn Sie allergisch gegen Amiodaronhydrochlorid oder einen der in Abschnitt 6. genannten sonstigen Bestandteile dieses Arzneimittels sind
- bei verlangsamter Herzschlagfolge mit weniger als 55 Pulsschlägen pro Minute (Sinusbradykardie)
- bei allen Formen einer Leitungsverzögerung (sinuaurikuläre und nodale Leitungsverzögerung) einschließlich Syndrom des kranken Sinusknotens, Erregungsleitungsstörungen zwischen Herzvorhöfen und Herzkammern (AV-Block II. und III. Grades) sowie bi- und trifaszikulärer Blöcke, sofern kein Herzschrittmacher eingesetzt ist
- bei Schilddrüsenerkrankungen
- bei vorbestehender QT-Verlängerung (spezielle EKG-Veränderung)
- bei vermindertem Kaliumgehalt des Blutes (Hypokaliämie)
- bei Jodallergien
- wenn Sie schon einmal an einem angioneurotischen Ödem (bestimmte Form von Haut- und Schleimhautschwellung) litten
- bei gleichzeitiger Behandlung mit MAO-Hemmern (bestimmte Antidepressiva) – bei gleichzeitiger Behandlung mit Arzneimitteln, die eine Sonderform des Herz-
- rasens (Torsade de pointes) auslösen können (siehe auch unter Abschnitt 2. "Einnahme von Amiodaron Holsten 200 mg zusammen mit anderen Arzneimitteln")
- in der Schwangerschaft (es sei denn, dies ist eindeutig erforderlich)
- in der Stillzeit.

Diese Indikation gilt für Patienten, die auf die Behandlung mit anderen Antiarrhythmika nicht ansprechen oder bei denen andere Antiarrhythmika nicht angezeigt sind.

– schwerwiegenden symptomatischen Herzrhythmusstörungen mit erhöhter Herzschlagfolge über 100 Schläge/min, die ihren Ursprung in der Herzkammer haben (tachykarde ventrikuläre Herzrhythmusstörungen).

Hierbei ist zu beachten, dass auf eine Therapie mit Betarezeptorenblockern nicht zugunsten einer Therapie mit Amiodaron verzichtet werden sollte.

# **2. Was sollten Sie vor der Einnahme von Amiodaron Holsten 200 mg beachten?**

# **Amiodaron Holsten 200 mg darf nicht eingenommen werden,**

# **Warnhinweise und Vorsichtsmaßnahmen**

Es wird empfohlen, vor Behandlungsbeginn eine Bestimmung der kardiologischen Funktionen (EKG), des Kalium-Serumwertes, der Leberwerte, der Schilddrüsenwerte und der Lungenfunktion sowie eine Röntgenuntersuchung des Brustkorbs durchzuführen.

#### **Herz**

Insbesondere im Zusammenhang mit der Langzeitanwendung antiarrhythmischer Substanzen sind Fälle beschrieben worden, bei denen die Schwelle, bei der elektrische Verfahren zur Durchbrechung lebensbedrohlicher Herzrhythmusstörungen (z. B. Herzschrittmacher) greifen, erhöht ist. Daher könnte möglicherweise die Funktionsfähigkeit solcher Geräte beeinträchtigt werden. Deshalb wird eine wiederholte Überprüfung der Funktionsfähigkeit dieser Geräte vor und während der Therapie mit Amiodaron Holsten 200 mg empfohlen.

Wenn Sie an ventrikulären d.h. die Herzkammern betreffenden Herzrhythmusstörungen leiden, bedarf die Einstellung auf Amiodaron Holsten 200 mg einer sorgfältigen kardiologischen Überwachung und darf nur bei Vorhandensein einer kardiologischen Notfallausrüstung sowie der Möglichkeit einer Monitorkontrolle erfolgen.

Bei Nachweis einer Unterfunktion der Schilddrüse sollte die Amiodaron-Dosis − sofern möglich − in Absprache mit Ihrem Arzt reduziert werden und/oder eine

**Gebrauchsinformation: Information für Patienten** Behandlung mit Levothyroxin begonnen werden. In Einzelfällen kann ein Absetzen von Amiodaron Holsten 200 mg erforderlich werden.

> Klinisch wird eine Überfunktion der Schilddrüse durch den Nachweis eines deutlich verminderten Gehalts des ultrasensitiven Hormons TSH sowie erhöhter Werte der Hormone T<sub>3</sub> und T<sub>4</sub> bestätigt.

Während der Behandlung sollten in regelmäßigen Abständen Kontrolluntersuchungen vorgenommen werden (z. B. in Abständen von einem Monat mit Standard-EKG bzw. drei Monaten mit Langzeit-EKG und gegebenenfalls Belastungs-EKG). Bei Verschlechterung einzelner EKG-Parameter (z. B. Verlängerung der QRS-Zeit bzw. QT-Zeit um mehr als 25 % oder der PQ-Zeit um mehr als 50 % bzw. einer QT-Verlängerung auf mehr als 500 ms) oder einer Zunahme der Anzahl oder des Schweregrades der Herzrhythmusstörungen sollte eine Therapieüberprüfung erfolgen.

Als Folge der pharmakologischen Wirkung von Amiodaron Holsten 200 mg zeigen sich im EKG folgende Veränderungen: QT-Verlängerung (in Abhängigkeit von der Repolarisationsverlängerung), Auftreten einer U-Welle, Verlängerung oder Deformierung der T-Welle.

Bei einer übermäßigen QT-Verlängerung (bestimmte EKG-Veränderung) besteht ein erhöhtes Risiko für das Auftreten einer schweren Sonderform des Herzrasens (Torsade de pointes).

Unter Amiodaron Holsten 200 mg kann eine Verlangsamung der Herzschlagfolge (Sinusbradykardie) auftreten, die bei älteren Patienten oder bei gestörter Sinusknotenfunktion stärker ausgeprägt sein kann. In Ausnahmefällen kann ein Sinusknotenstillstand auftreten (Ausbleiben der Herzaktion durch Stillstand des primären Erregungsbildungssystems im Herzvorhof).

Beim Auftreten einer ausgeprägten Verlangsamung der Herzschlagfolge (Bradykardie) oder eines Sinusknotenstillstandes muss die Therapie abgebrochen werden. Veränderungen oder Verstärkung der Herzrhythmusstörungen (proarrhythmische Wirkungen), die zu starker Beeinträchtigung der Herztätigkeit mit der möglichen Folge des Herzstillstandes führen können, wurden beschrieben.

Proarrhythmische Effekte unter Amiodaron Holsten 200 mg treten generell im Zusammenhang mit Arzneimittelwechselwirkungen und/oder Elektrolytverschiebungen auf (siehe Abschnitt 2. "Einnahme von Amiodaron Holsten 200 mg zusammen mit anderen Arzneimitteln" und Abschnitt 4. "Welche Nebenwirkungen sind möglich?").

Während der Behandlung mit Amiodaron Holsten 200 mg sind regelmäßige augenärztliche Untersuchungen, einschließlich Beobachtung des Augenhintergrundes (Funduskopie) und Untersuchungen der vorderen Augenabschnitte mittels Spaltlampe, angezeigt (siehe auch Abschnitt 4. "Welche Nebenwirkungen sind möglich?").

#### Schwere Verlangsamung der Herzschlagfolge (Bradykardie) (siehe Abschnitt 2. "Einnahme von Amiodaron Holsten 200 mg zusammen mit anderen Arzneimitteln")

Bei gleichzeitiger Anwendung von Amiodaron und Sofosbuvir als Monotherapie oder in Kombination mit einem anderen direkt wirkenden antiviralen Arzneimittel (DAA) zur Behandlung von Hepatitis C, wie Daclatasvir, Simeprevir oder Ledipasvir, wurden Fälle von schwerer, möglicherweise lebensbedrohlicher Verlangsamung der Herzschlagfolge (Bradykardie) und Herzblock beobachtet. Daher wird die gleichzeitige Anwendung dieser Arzneimittel mit Amiodaron Holsten 200 mg nicht empfohlen.

Wenn die gleichzeitige Anwendung mit Amiodaron Holsten 200 mg nicht vermieden werden kann, wird empfohlen, dass die Patienten bei der Einleitung der Behandlung mit Sofosbuvir allein oder in Kombination mit anderen DAAs eng überwacht werden. Patienten, die ein hohes Risiko für Bradyarrhythmien aufweisen, sollten nach der Einleitung der gleichzeitigen Behandlung mit Sofosbuvir kontinuierlich für mindestens 48 Stunden unter entsprechenden klinischen Bedingungen überwacht werden.

#### Anästhesie (siehe Abschnitt 2. "Einnahme von Amiodaron Holsten 200 mg **zusammen mit anderen Arzneimitteln"):**

Aufgrund der langen Halbwertszeit von Amiodaron sollten auch Patienten, bei denen Amiodaron Holsten 200 mg in den letzten Monaten abgesetzt wurde, sorgfältig überwacht werden, wenn eine Behandlung mit Sofosbuvir allein oder in Kombination mit anderen DAAs eingeleitet werden soll.

Patienten, die die oben aufgeführten Arzneimittel zur Behandlung von Hepatitis C zusammen mit Amiodaron Holsten 200 mg erhalten – allein oder in Kombination mit anderen herzfrequenzsenkenden Arzneimitteln –, sollten von ihrem Arzt auf die Symptome von Bradykardie und Herzblock aufmerksam gemacht werden. Holen Sie unverzüglich medizinischen Rat ein, wenn diese Symptome auftreten.

#### **Schilddrüse**

Aufgrund des Risikos, unter der Behandlung mit Amiodaron Holsten 200 mg eine Über- oder Unterfunktion der Schilddrüse (Hyper- oder Hypothyreose) zu entwickeln, sollten vor Behandlungsbeginn Schilddrüsenfunktionsuntersuchungen durchgeführt werden.

Während der Therapie und bis etwa ein Jahr nach Absetzen der Therapie sollten diese Untersuchungen in regelmäßigen Abständen wiederholt und die Patienten auf klinische Anzeichen einer Über- oder Unterfunktion der Schilddrüse untersucht werden.

Amiodaron Holsten 200 mg hemmt die Umwandlung des Schilddrüsenhormons Thyroxin (T<sub>4</sub>) in Triiodthyronin (T<sub>3</sub>) und kann so zu erhöhten T<sub>4</sub>-Werten sowie zu verminderten T3-Werten bei klinisch unauffälligen (euthyreoten) Patienten führen. Diese Befundkonstellation allein sollte nicht zu einem Therapieabbruch führen.

Die folgenden Symptome können Hinweise auf eine Schilddrüsenfunktionsstörung sein:

# **Bei Unterfunktion der Schilddrüse (Hypothyreose):**

Gewichtszunahme, Kälteempfindlichkeit, Abgeschlagenheit, eine über den unter Amiodaron Holsten 200 mg zu erwartenden Effekt hinausgehende extreme Verlangsamung des Herzschlags (Bradykardie).

Klinisch wird eine Unterfunktion der Schilddrüse durch den Nachweis eines deutlich erhöhten Gehalts des ultrasensitiven Hormons TSH sowie eines verminderten Gehalts des Hormons T<sub>4</sub> bestätigt. Nach Absetzen der Behandlung kommt es normalerweise innerhalb von 1–3 Monaten zur Normalisierung der Schilddrüsenfunktion.

Während und nach der Behandlung mit Amiodaron Holsten 200 mg sollten daher häufigere Kontrollen der Blutgerinnungszeit (INR) durchgeführt und gegebenenfalls sollte die Dosis der Vitamin-K-Antagonisten angepasst werden. **Dabigatran** 

# **Bei Überfunktion der Schilddrüse (Hyperthyreose):**

Gewichtsverlust, Herzrasen (Tachykardie), Muskelzittern (Tremor), Nervosität, vermehrtes Schwitzen und Wärmeintoleranz, Wiederauftreten von Arrhythmien oder Angina Pectoris, Herzinsuffizienz (Herzschwäche).

Bei Nachweis einer Überfunktion der Schilddrüse sollte Amiodaron Holsten 200 mg in Absprache mit Ihrem Arzt abgesetzt sowie in schweren Fällen eine Behandlung mit Thyreostatika, Betarezeptorenblockern und/oder Kortikosteroiden begonnen werden. Wegen seines Iodgehaltes verfälscht Amiodaron Holsten 200 mg klassische Schilddrüsentests (Iodbindungstests).

#### **Lunge**

Unter der Behandlung mit Amiodaron Holsten 200 mg besteht das Risiko, schwere entzündliche Lungenerkrankungen (Hypersensitivitäts-Pneumonitis, alveoläre oder interstitielle Pneumonitis) zu entwickeln. Daher sollten vor Behandlungsbeginn eine Röntgenuntersuchung der Lunge (Thorax) sowie ein Lungenfunktionstest durchgeführt werden.

Im weiteren Behandlungsverlauf sollten diese Untersuchungen in Abständen von ca. 3–6 Monaten wiederholt werden.

Ebenso sollten diese Untersuchungen bei Auftreten von Atembeschwerden (Symptom möglicher lungentoxischer Wirkung) durchgeführt werden.

Wenn Sie an schweren Lungenerkrankungen leiden, ist die Lungenfunktion gegebenenfalls häufiger zu kontrollieren, da Sie bei Auftreten lungentoxischer Wirkungen eine schlechtere Prognose haben.

Nicht produktiver Husten und Atemnot sind häufig erste Anzeichen der vorgenannten Lungenveränderungen. Des Weiteren können Gewichtsverlust, Fieber und Schwächegefühl auftreten.

Bei frühzeitigem Absetzen von Amiodaron Holsten 200 mg bilden sich die oben beschriebenen Lungenveränderungen in der Regel zurück.

Bei Nachweis einer Hypersensitivitäts-Pneumonitis ist Amiodaron Holsten 200 mg sofort abzusetzen und eine Behandlung mit Kortikosteroiden ist zu beginnen.

Bei Nachweis einer alveolären/interstitiellen Pneumonie sollte eine Behandlung mit Kortikosteroiden erfolgen und die Dosis vermindert werden oder – falls möglich – Amiodaron Holsten 200 mg abgesetzt werden.

#### **Leber**

Eine Kontrolle der Leberwerte (Transaminasen) anhand von Leberfunktionstests wird empfohlen, sobald die Therapie mit Amiodaron Holsten 200 mg begonnen wird. Im weiteren Therapieverlauf sollten regelmäßige Kontrollen der Leberwerte erfolgen.

Akute Lebererkrankungen (einschließlich schwerer Leberzellinsuffizienz oder Leberversagen, in Einzelfällen mit tödlichem Ausgang) und chronische Lebererkrankungen können unter der oralen und intravenösen Darreichungsform von Amiodaron, dem Wirkstoff von Amiodaron Holsten 200 mg, auftreten (bei der intravenösen Verabreichung bereits innerhalb der ersten 24 Stunden).

Daher sollte die Dosis von Amiodaron Holsten 200 mg in Absprache mit Ihrem Arzt reduziert oder Amiodaron Holsten 200 mg abgesetzt werden, wenn die Transaminasen über das 3-Fache der Norm ansteigen.

Die Anzeichen einer chronischen Lebererkrankung infolge oraler Einnahme von Amiodaron können minimal sein (Gelbsucht infolge einer Stauung des Gallenflusses [cholestatischer Ikterus], Vergrößerung der Leber [Hepatomegalie], auf das bis zu 5-Fache der Norm erhöhte Leberwerte. Die Leberfunktionsstörungen sind nach dem Absetzen von Amiodaron reversibel, jedoch sind Fälle mit tödlichem Ausgang beschrieben worden.

#### **Augen**

Beim Auftreten einer Erkrankung des Sehnervs mit Verschlechterung des Sehvermögens (Optikusneuropathie und/oder Optikusneuritis) ist das Absetzen von Amiodaron Holsten 200 mg notwendig, da die Gefahr eines Fortschreitens der Erkrankung bis hin zur Erblindung besteht. Informieren Sie daher umgehend Ihren Arzt, damit dieser eine alternative Behandlung einleiten kann.

#### **Haut**

Bei Auftreten von Anzeichen schwerer allergischer Hautreaktionen (wie z. B. Blasenbildung, Hautablösung) muss die Therapie mit Amiodaron beendet werden.

Unter der Therapie mit Amiodaron Holsten 200 mg sollten Sie Sonnenbestrahlung vermeiden, dies gilt auch für UV-Licht-Anwendungen und Solarien. Wenn dies nicht möglich sein sollte, sollten Sie die unbedeckten Hautpartien, besonders das Gesicht durch eine Lichtschutzsalbe mit hohem Lichtschutzfaktor schützen. Auch nach Absetzen von Amiodaron Holsten 200 mg ist ein Lichtschutz noch für einige Zeit erforderlich.

## **Neuromuskuläre Erkrankungen (siehe Abschnitt 4. ,,Welche Nebenwirkungen sind möglich?"):**

Amiodaron Holsten 200 mg kann periphere Nerven- und/oder Muskelschäden (periphere Neuropathien und/oder Myopathien) hervorrufen. Diese verschwinden gewöhnlich einige Monate nach Absetzen, können sich in Einzelfällen aber auch nicht vollständig zurückbilden.

**Arzneimittelwechselwirkungen (siehe Abschnitt 2. "Einnahme von Amiodaron Holsten 200 mg zusammen mit anderen Arzneimitteln"):** Die gleichzeitige Einnahme von Amiodaron Holsten 200 mg mit den folgenden Arzneimitteln wird nicht empfohlen: Betarezeptorenblocker, Calciumkanalblocker mit antiarrhythmischen Eigenschaften (Verapamil, Diltiazem), Laxanzien, die Hypokaliämien auslösen können.

Bei gleichzeitiger Einnahme von Amiodaron und einigen Statinen (Arzneimittel zur Senkung erhöhter Blutfette, z. B. Simvastatin, Atorvastatin, Lovastatin), die durch ein bestimmtes Enzym (CYP3A4) abgebaut werden, kann es zu einer von den Statinen ausgehenden Erkrankung der Skelettmuskulatur (Myopathie) oder zu einem Zerfall von Muskelzellen (Rhabdomyolyse) kommen. Es wird empfohlen, unter der Therapie mit Amiodaron Statine zu verwenden, die nicht über CYP3A4 abgebaut werden.

Zumeist nach chirurgischen Eingriffen traten einige Fälle von akutem Lungenversagen (ARDS) auf, die in Einzelfällen tödlich verliefen.

# **Kinder:**

Die Sicherheit und Wirksamkeit bei der Anwendung von Amiodaron Holsten 200 mg bei Kindern sind nicht belegt (siehe auch Abschnitt 3. "Wie ist Amiodaron Holsten 200 mg einzunehmen?").

# **Ältere Menschen:**

Amiodaron Holsten 200 mg bewirkt eine Verlangsamung der Herzfrequenz, die bei älteren Patienten stärker ausgeprägt sein kann. Bei ausgeprägter Verlangsamung der Herzfrequenz muss die Behandlung in Absprache mit Ihrem Arzt abgebrochen werden.

## **Einnahme von Amiodaron Holsten 200 mg zusammen mit anderen Arzneimitteln**

Informieren Sie Ihren Arzt oder Apotheker, wenn Sie andere Arzneimittel einnehmen/anwenden, kürzlich andere Arzneimittel eingenommen/angewendet haben oder beabsichtigen andere Arzneimittel einzunehmen/anzuwenden.

#### **Die nachfolgend genannten Arzneistoffe bzw. Präparategruppen dürfen nicht gleichzeitig mit Amiodaron Holsten 200 mg angewendet werden:**

Da Amiodaron bestimmte Enzymsysteme (Cytochrom P450-Enzyme) und Transportproteine (P-Glykoprotein) beeinflusst, kann es bei gleichzeitiger Anwendung von Arzneimitteln, die ebenfalls diese Enzymsysteme und Transportproteine beeinflussen, zu Wechselwirkungen kommen. Ihr Arzt ändert möglicherweise die Dosis anderer Arzneimittel, die Sie einnehmen.

Aufgrund der langen Halbwertszeit von Amiodaron können Wechselwirkungen mehrere Monate nach dem Absetzen von Amiodaron beobachtet werden.

#### – **MAO-Hemmer (Gruppe von Antidepressiva)**

### – **Bestimmte Arzneimittel, die Herzrhythmusstörungen verursachen können:**

Bei gleichzeitiger Anwendung von Arzneimitteln zur Behandlung von Herzrhythmusstörungen (Antiarrhythmika) der Klasse I (insbesondere chinidinähnliche Substanzen) und anderen Klasse-III-Antiarrhythmika (z. B. Sotalol) sowie anderen die QT-Zeit verlängernden Arzneimitteln (z. B. Vincamin, einige Neuroleptika. [z. B. Sulpirid], Pentamidin i.v. und Erythromycin i.v.) besteht die Gefahr einer übermäßigen QT-Verlängerung, verbunden mit einem erhöhten Risiko für das Auftreten von Kammerarrhythmien einschließlich Torsade de pointes (Sonderform des Herzrasens).

### **Die gleichzeitige Behandlung mit Amiodaron Holsten 200 mg und den folgenden Arzneimitteln wird nicht empfohlen:**

### – **Betarezeptorenblocker und Calciumkanalblocker:**

Bei gleichzeitiger Einnahme von Amiodaron Holsten 200 mg und Calciumkanalblockern vom Verapamil- und Diltiazem-Typ oder Betarezeptorenblockern kann es zu einer extrem verlangsamten Herzschlagfolge (exzessive Bradykardie), zu höhergradigen atrioventrikulären Überleitungsstörungen und zu einer additiven kardiodepressiven Wirkung kommen.

#### – **Bestimmte Abführmittel (Laxanzien):**

Abführmittel, die eine Verminderung des Kaliumgehalts des Blutes (Hypokaliämien) verursachen können, erhöhen das Risiko, Torsade de pointes (Sonderform des Herzrasens) auszulösen. In Kombination mit Amiodaron Holsten 200 mg sollten Sie deshalb andere Abführmittel verwenden.

#### – **Fluorochinolone:**

Wenn Sie mit Amiodaron Holsten 200 mg behandelt werden, sollte die Verabreichung von Fluorochinolonen vermieden werden.

## – **Arzneimittel zur Behandlung von Hepatitis C:**

Die gleichzeitige Anwendung von Amiodaron Holsten 200 mg mit Sofosbuvir als Monotherapie oder in der Kombination mit einem anderen direkt wirkenden antiviralen Wirkstoff zur Behandlung von Hepatitis C (wie Daclatasvir, Simeprevir oder Ledipasvir) wird nicht empfohlen, da dies zu einer schwerwiegenden symptomatischen Verlangsamung der Herzschlagfolge (Bradykardie) führen kann. Der Mechanismus dieser Wirkung ist nicht bekannt.

Wenn eine gleichzeitige Anwendung nicht vermieden werden kann, wird eine kardiale Überwachung empfohlen (siehe Abschnitt 2. "Warnhinweise und Vorsichtsmaßnahmen").

#### **Bei der gleichzeitigen Behandlung mit Amiodaron Holsten 200 mg und den folgenden Arzneimitteln ist Vorsicht geboten:**

– **Arzneimittel, die die Blutgerinnung hemmen (orale Antikoagulanzien):** Amiodaron Holsten 200 mg kann zu einer Verstärkung des gerinnungshemmenden Effektes von Vitamin-K-Antagonisten (Dicumarol, Warfarin und Phenprocoumon) und dadurch bedingt zu einem erhöhten Blutungsrisiko führen.

## Die gleichzeitige Anwendung von Amiodaron und Dabigatran sollte aufgrund eines erhöhten Blutungsrisikos mit Vorsicht erfolgen. Es kann erforderlich sein, die Dosis von Dabigatran anzupassen.

## – **Arzneimittel zur Behandlung von Herzrhythmusstörungen (Antiarrhythmika):**

#### Herzglykoside

Bei gleichzeitiger Einnahme von Amiodaron Holsten 200 mg und herzwirksamen Glykosiden (Arzneimittel zur Behandlung von Herzrhythmusstörungen)

**BLACK** Amiodaron 200 mg 12. 8. 2021

kann es zu extrem verlangsamter Herzschlagfolge (exzessive Bradykardie) kommen. Zugrunde liegen können Störungen der Erregungsbildung im Herzen (Automatie) oder der Erregungsleitung (atrioventrikuläre Überleitung) aufgrund der sich gegenseitig verstärkenden Wirkung beider Präparate.

Bei gleichzeitiger Einnahme von Amiodaron Holsten 200 mg und Digoxin kann es zu einer Erhöhung des Digoxin-Serumspiegels (aufgrund einer erniedrigten Digoxin-Ausscheidung) kommen.

Wenn Sie gleichzeitig Amiodaron Holsten 200 mg und Digoxin einnehmen, sollte Ihr Arzt auf Symptome einer Digitalis-Überdosierung achten und vorsorglich die Digoxin-Plasmaspiegel bestimmen. Falls notwendig, sollte eine Dosisanpassung erfolgen.

### Andere Antiarrhythmika

Amiodaron Holsten 200 mg kann die Plasmaspiegel anderer Antiarrhythmika (z. B. Chinidin, Procainamid, Flecainid) erhöhen.

Bei gleichzeitiger Anwendung mit Amiodaron Holsten 200 mg sollte die Flecainid-Dosis deshalb angepasst werden.

- **Arzneimittel zur Unterdrückung des Immunsystems (Immunsuppressiva):** Amiodaron Holsten 200 mg kann die Ciclosporin-Serumspiegel erhöhen und die Ausscheidung von Ciclosporin um über 50 % vermindern. Daher sollte bei gleichzeitiger Gabe in Absprache mit Ihrem Arzt eine Dosisanpassung von Ciclosporin erfolgen.
- **Arzneimittel, die unter Beteiligung eines bestimmten Enzymsystems (Cytochrom P450 3A4) abgebaut werden:** Da Amiodaron das Enzymsystem Cytochrom P450 3A4 beeinflusst, kann es

#### – **Arzneimittel, die zu vermindertem Kaliumgehalt des Blutes (Hypokaliämie) führen können:**

Bei gleichzeitiger Gabe von Amiodaron Holsten 200 mg und kaliumausschwemmenden Diuretika (Arzneimittel, die den Harnfluss fördern, z. B. Hydrochlorothiazid, Furosemid), einzunehmenden Kortikosteroiden, Tetracosactid oder intravenösem Amphotericin B besteht ein erhöhtes Risiko für das Auftreten von Herzrhythmusstörungen (einschließlich Torsade de pointes).

Eine Hypokaliämie muss vermieden (und korrigiert) werden. Das QT-Intervall sollte im EKG beobachtet werden. Im Falle von Torsade de pointes sollen keine Antiarrhythmika gegeben werden.

## – **Bestimmte Antiepileptika:**

Lidocain, Tacrolimus, Sildenafil, Midazolam, Triazolam, Dihydroergotamin, Ergotamin und Colchicin.

Amiodaron Holsten 200 mg kann bei gleichzeitiger Gabe von Phenytoin (Antiepileptikum) den Serumspiegel von Phenytoin erhöhen und Symptome einer Phenytoin-Überdosierung (z. B. Sehstörungen, Muskelzittern [Tremor], Schwindel) auslösen. Daher sollte, sobald entsprechende Symptome auftreten, die Phenytoin-Dosis in Absprache mit Ihrem Arzt reduziert werden.

Gegebenenfalls sollten die Phenytoin-Plasmaspiegel bestimmt werden.

bei gleichzeitiger Anwendung von Arzneimitteln, die über dieses Enzymsystem abgebaut werden, zu Wechselwirkungen kommen.

#### – **Fentanyl**

Frauen mit Kinderwunsch sollten wegen der langen Halbwertszeit von Amiodaronder ihm Kinderwangen geneen wegen der langen naibweitgeert von Dienstens ein halbes

Amiodaron Holsten 200 mg kann die pharmakologischen Effekte von Fentanyl und so das Risiko toxischer Wirkungen verstärken.

- **Statine (Arzneimittel zur Senkung erhöhter Blutfette)** Bei gleichzeitiger Einnahme von Amiodaron und einigen Statinen (z. B. Simvastatin, Atorvastatin, Lovastatin) ist das Risiko einer Erkrankung der Muskulatur oder eines Zerfalls der Muskelzellen (Myopathie/Rhabdomyolyse) erhöht. Es wird empfohlen, unter der Therapie mit Amiodaron Statine zu verwenden, die nicht über CYP3A4 abgebaut werden.
- **Andere Arzneimittel**

– **Allgemeinnarkose:**

Bei Patienten unter Behandlung mit Amiodaron Holsten 200 mg, die sich einer Allgemeinnarkose unterzogen, wurden selten Fälle von atropinresistenter Bradykardie (verlangsamter Herzschlagfolge), Blutdruckabfall, Überleitungsstörungen und reduziertem Herzminutenvolumen beobachtet.

Sehr selten treten schwere respiratorische Komplikationen (Schocklunge, ARDS), zumeist direkt nach chirurgischen Eingriffen, auf.

Es wurde eine mögliche Verstärkung des toxischen Effektes der Sauerstoffkonzentration vermutet.

Vor chirurgischen Eingriffen sollten Sie daher den Anästhesisten über die Amiodaron Holsten-Therapie informieren.

Beachten Sie bitte, dass diese Angaben auch für vor kurzem angewandte Arzneimittel gelten können.

#### **Einnahme von Amiodaron Holsten 200 mg zusammen mit Nahrungsmitteln, Getränken und Alkohol**

Während der Behandlung mit Amiodaron Holsten 200 mg sollten Sie möglichst keinen Alkohol trinken.

Trinken Sie keinen Grapefruitsaft, während Sie Amiodaron Holsten 200 mg einnehmen. Er kann die Wirksamkeit Ihres Arzneimittels beeinträchtigen.

#### **Schwangerschaft und Stillzeit**

Wenn Sie schwanger sind oder stillen, oder wenn Sie vermuten, schwanger zu sein oder beabsichtigen, schwanger zu werden, fragen Sie vor der Einnahme dieses Arzneimittels Ihren Arzt oder Apotheker um Rat.

#### Schwangerschaft

Amiodaronhydrochlorid, der Wirkstoff von Amiodaron Holsten 200 mg, hat schädliche Wirkungen auf die Schwangerschaft und/oder den Fetus/das Neugeborene. Amiodaron Holsten 200 mg darf aus diesen Gründen während einer Schwangerschaft nicht angewendet werden, es sei denn, dieses ist eindeutig erforderlich.

Als häufigste Komplikationen treten Wachstumsstörungen, Frühgeburten und Funktionsstörungen der Schilddrüse beim Neugeborenen auf. Schilddrüsenunterfunktion, erniedrigte Herzschlagfolge (Bradykardie) und EKG-Veränderungen (verlängerte QT-Intervalle) wurden bei etwa 10 % der Neugeborenen festgestellt. Vereinzelt wurden eine Vergrößerung der Schilddrüse oder Herzgeräusche gefunden. Die Fehlbildungsrate scheint nicht erhöht zu sein; es sollte jedoch die Möglichkeit von Herzdefekten berücksichtigt werden.

dem Ende der Behandlung planen, um eine Belastung des Kindes in der Frühschwangerschaft zu vermeiden.

## Stillzeit

- Mikroablagerungen an der Vorderfläche der Hornhaut des Auges, die üblicherweise auf die Region unterhalb der Pupille begrenzt sind und zu Sehstörungen (Schleiersehen, Farbhöfe um Lichtquellen) führen können. Sie bilden sich in der Regel 6–12 Monate nach Absetzen von Amiodaron Holsten 200 mg zurück.
- Übelkeit, Erbrechen, Geschmacksveränderungen zu Behandlungsbeginn (während Einnahme der Sättigungsdosis), die bei Verminderung der Dosis verschwinden.
- Isolierte Erhöhungen der Leberwerte (Serumtransaminasen) zu Beginn der Therapie, die in der Regel nicht sehr ausgeprägt sind (das 1,5- bis 3-Fache des Normalwertes). Die Werte normalisieren sich meist bei Verminderung der Dosis oder spontan.
- Erhöhte Lichtempfindlichkeit (Photosensibilisierung) mit erhöhter Sonnenbrandneigung, die zu Hautrötung und Hautausschlag führen kann.

Ist eine Behandlung während der Stillzeit erforderlich oder ist Amiodaronhydrochlorid während der Schwangerschaft eingenommen worden, darf nicht gestillt werden, da der Wirkstoff in die Muttermilch übergeht und beim Säugling wirksame Konzentrationen erreichen kann.

## **Verkehrstüchtigkeit und Fähigkeit zum Bedienen von Maschinen**

Die Behandlung mit diesem Arzneimittel bedarf der regelmäßigen ärztlichen Kontrolle. Dieses Arzneimittel kann auch bei bestimmungsgemäßem Gebrauch das Reaktionsvermögen so weit verändern, dass die Fähigkeit zur aktiven Teilnahme am Straßenverkehr, zum Bedienen von Maschinen oder zum Arbeiten ohne sicheren Halt beeinträchtigt wird.

Dies gilt in verstärktem Maße bei Behandlungsbeginn, Dosiserhöhung und Präparatewechsel sowie im Zusammenwirken mit Alkohol.

# **Amiodaron Holsten 200 mg enthält Lactose**

Nehmen Sie Amiodaron Holsten 200 mg daher erst nach Rücksprache mit Ihrem Arzt ein, wenn Ihnen bekannt ist, dass Sie unter einer Unverträglichkeit gegenüber bestimmten Zuckern leiden.

# **3. Wie ist Amiodaron Holsten 200 mg einzunehmen?**

Nehmen Sie Amiodaron Holsten 200 mg immer genau nach Absprache mit Ihrem Arzt oder Apotheker ein. Fragen Sie bei Ihrem Arzt oder Apotheker nach, wenn Sie sich nicht sicher sind.

# **Dosierung**

Die Dosierung sollte individuell vor allem nach dem Behandlungserfolg festgelegt werden. Es gelten folgende Richtdosen:

### Erwachsene:

Als **Sättigungsdosis** nehmen Sie 8–10 Tage lang 600 mg Amiodaronhydrochlorid (entsprechend 3 Tabletten Amiodaron Holsten 200 mg) pro Tag; in einigen Fällen können Dosierungen bis zu 1.200 mg Amiodaronhydrochlorid (entsprechend 6 Tabletten Amiodaron Holsten 200 mg) pro Tag erforderlich werden.

Anschließend Reduzierung auf eine **Erhaltungsdosis**, die im Allgemeinen 200 mg Amiodaronhydrochlorid (entsprechend 1 Tablette Amiodaron Holsten 200 mg) während 5 Tagen pro Woche beträgt.

Bei einigen Fällen sind während der Dauertherapie höhere Dosierungen von 200 bis 600 mg Amiodaronhydrochlorid (entsprechend 1–3 Tabletten Amiodaron Holsten 200 mg) pro Tag erforderlich.

# Besonderer Hinweis:

Da die meisten Nebenwirkungen dosisabhängig sind, sollte die niedrigste effektive Erhaltungsdosis verabreicht werden.

## **Art der Anwendung**

Tabletten zum Einnehmen.

Die Tabletten sollen während oder nach einer Mahlzeit unzerkaut mit ausreichend Flüssigkeit eingenommen werden.

Die Tablette kann zum besseren Schlucken entlang der Bruchkerbe in zwei Hälften geteilt werden. Die Bruchkerbe dient nicht zum Teilen in gleiche Dosen.

# **Anwendung bei Kindern und Jugendlichen**

Es gibt nur begrenzte Erfahrungen zur Wirksamkeit und Unbedenklichkeit bei Kindern. Der Arzt wird über eine geeignete Dosierung entscheiden.

Bei der Behandlung von Kindern sollte die Dosis entsprechend der Körperoberfläche bzw. dem Körpergewicht angepasst werden.

#### **Dauer der Anwendung**

Die Anwendungsdauer bestimmt der behandelnde Arzt.

Zu Verlaufsuntersuchungen, diagnostischen und therapeutischen Maßnahmen siehe Abschnitt 2. "Warnhinweise und Vorsichtsmaßnahmen".

Bitte sprechen Sie mit Ihrem Arzt, wenn Sie den Eindruck haben, dass die Wirkung von Amiodaron Holsten 200 mg zu stark oder zu schwach ist.

#### **Wenn Sie eine größere Menge von Amiodaron Holsten 200 mg eingenommen haben, als Sie sollten**

Über akute Überdosierungen mit Amiodaron Holsten 200 mg ist bisher wenig bekannt. Im Allgemeinen ist eine Überdosierung erst im Laufe der Langzeittherapie möglich.

Die Symptome beschränken sich gewöhnlich auf eine Verlangsamung der Herzschlagfolge unter 60 Schläge/min oder auf Herzjagen, das sich spontan wieder zurückbildet (Sinusbradykardie, sinuaurikuläre und nodale Reizleitungsstörungen sowie spontan sistierende Tachykardien). Fälle von Torsade de pointes (Sonderform des Herzrasens), Kreislaufversagen und Leberversagen wurden berichtet. Die durch Amiodaron Holsten 200 mg verursachte Verlangsamung der Herzschlagfolge (Bradykardie) ist atropinresistent. Deshalb ist bei Bedarf eine vorübergehende Schrittmacherkontrolle erforderlich.

Bei Verdacht auf eine Überdosierung mit Amiodaron Holsten 200 mg benachrichtigen Sie umgehend Ihren Arzt, er wird entsprechend den Symptomen über gegebenenfalls erforderliche Maßnahmen entscheiden. Bei Vergiftungen und/oder im Falle schwerwiegender Symptome ist sofortige ärztliche Behandlung erforderlich.

Besteht der Verdacht auf eine Überdosierung, sollten Sie ausreichend lang unter besonderer Berücksichtigung der kardialen Situation ärztlich beobachtet werden. Weder Amiodaronhydrochlorid noch seine Metaboliten sind dialysierbar.

# **Wenn Sie die Einnahme von Amiodaron Holsten 200 mg vergessen haben**

Nehmen Sie nicht die doppelte bzw. mehrfache Menge nach einer bzw. mehreren vergessenen Einzeldosen ein, sondern setzen Sie die Behandlung mit der verordneten Dosis fort.

# **Wenn Sie die Einnahme von Amiodaron Holsten 200 mg abbrechen**

Unterbrechen oder beenden Sie die Behandlung mit Amiodaron Holsten 200 mg nicht ohne Rücksprache mit Ihrem behandelnden Arzt!

Wenn Sie weitere Fragen zur Anwendung dieses Arzneimittels haben, wenden Sie sich an Ihren Arzt oder Apotheker.

# **4. Welche Nebenwirkungen sind möglich?**

Wie alle Arzneimittel kann auch dieses Arzneimittel Nebenwirkungen haben, die aber nicht bei jedem auftreten müssen.

# **Mögliche Nebenwirkungen**

Sehr häufig: (kann mehr als 1 von 10 Behandelten betreffen)

Häufig: (kann bis zu 1 von 10 Behandelten betreffen)

- Über- oder Unterfunktion der Schilddrüse.
- Schwere Überfunktionen der Schilddrüse, in Einzelfällen mit tödlichem Verlauf, wurden beschrieben.
- Muskelzittern (extrapyramidaler Tremor), Albträume, Schlafstörungen.
- Verlangsamte Herzschlagfolge (normalerweise nicht stark ausgeprägt und dosisabhängig).
- Infolge der Lungentoxizität von Amiodaron Holsten 200 mg können Lungenentzündungen (atypische Pneumonien als Ausdruck einer Überempfindlichkeitsreaktion [Hypersensitivitäts-Pneumonitis], alveoläre oder interstitielle Pneumonien) oder Vermehrung von Bindegewebe (Fibrosen), Rippenfellentzündung (Pleuritis), Entzündung der Bronchiolen (Bronchiolitis obliterans mit Pneumonie/BOOP) auftreten (siehe Abschnitt 2. "Warnhinweise und Vorsichtsmaßnahmen"). Einzelfälle mit tödlichem Verlauf wurden berichtet.

Nicht produktiver Husten und Atemnot sind häufig erste Anzeichen der vorge-

nannten Lungenveränderungen. Des Weiteren können Gewichtsverlust, Fieber und Schwächegefühl auftreten.

- Verstopfung.
- Auftreten einer akuten Leberentzündung (Hepatitis) mit stark erhöhten Serumtransaminasen und/oder eines cholestatischen Ikterus, einschließlich Leberversagen mit in Einzelfällen tödlichem Verlauf.
- Juckender, roter Ausschlag (Ekzem).<br>– Unter längerer Behandlung kann es
- Unter längerer Behandlung kann es zu einer Hyperpigmentierung mit schwarzvioletter bis schiefergrauer Hautverfärbung kommen, vor allem an den Körperpartien, die dem Sonnenlicht ausgesetzt sind.

Die Verfärbung bildet sich langsam innerhalb von 1–4 Jahren nach Absetzen des Präparates zurück.

- Muskelschwäche.
- Gelegentlich: (kann bis zu 1 von 100 Behandelten betreffen)
- Verminderte Libido.
- Periphere Nerven- und/oder Muskelschäden (periphere sensorische Neuropathien und/oder Myopathien), die sich nach Absetzen des Arzneimittels gewöhnlich zurückbilden (siehe Abschnitt 2. "Warnhinweise und Vorsichtsmaßnahmen"), Schwindel, Koordinationsstörungen, Empfindungsstörungen (Parästhesien).
- Überleitungsstörungen (SA-Block: ein Herzblock mit Überleitungsstörungen vom Sinusknoten zum Herzvorhof; AV-Block: eine Erregungsleitungsstörung zwischen Herzvorhöfen und Herzkammern); in Einzelfällen wurde das Auftreten eines Herzstillstandes (Asystolie) beobachtet (siehe Abschnitt 2. "Warnhinweise und Vorsichtsmaßnahmen"). Proarrhythmische Wirkungen in Form von Veränderungen oder Verstärkung der Herzrhythmusstörungen, die zu starker Beeinträchtigung der Herztätigkeit mit der möglichen Folge des Herzstillstandes führen können (siehe "Warnhinweise und Vorsichtsmaßnahmen" und "Einnahme von Amiodaron Holsten 200 mg zusammen mit anderen Arzneimitteln").
- Bauchschmerzen, Völlegefühl und Mundtrockenheit.
- Müdigkeit.
- Selten: (kann bis zu 1 von 1.000 Behandelten betreffen)

– Vorübergehend eingeschränkte Nierenfunktion.

- Sehr selten: (kann bis zu 1 von 10.000 Behandelten betreffen)
- Verminderung der Blutplättchen, Blutarmut aufgrund eines gesteigerten Zerfalls roter Blutkörperchen bzw. infolge einer Störung der Blutbildung.
- Unwohlsein, Verwirrung oder Schwäche, Übelkeit, Appetitlosigkeit, Reizbarkeit. Hierbei könnte es sich um eine Erkrankung mit dem Namen "Syndrom der inadäquaten Sekretion des antidiuretischen Hormons" (SIADH) handeln.
- Gutartige Steigerung des Hirndrucks, gestörte Bewegungsabläufe, Kopfschmerzen.
- Erkrankung der Sehnerven mit Verschlechterung des Sehvermögens (Optikusneuropathie, Optikusneuritis), die zu permanenter Blindheit führen kann (siehe Abschnitt 2. "Warnhinweise und Vorsichtsmaßnahmen").
- Ausgeprägte Verlangsamung der Herzschlagfolge oder Sinusknotenstillstand vor allem bei älteren Patienten oder bei gestörter Sinusknotenfunktion (siehe Abschnitt 2. "Warnhinweise und Vorsichtsmaßnahmen").
- Hitzewallungen.
- Gefäßentzündung.
- Krämpfe der Bronchien (Bronchospasmen) bei atmungsinsuffizienten Patienten und besonders bei Asthmapatienten.

Zumeist nach chirurgischen Eingriffen traten einige Fälle von Schocklunge (ARDS) auf, die in Einzelfällen tödlich verliefen (mögliche Wechselwirkung mit hoher Sauerstoffkonzentration).

- Chronische Leberkrankheiten (in Einzelfällen mit tödlichem Verlauf), Leberzirrhose.
- Hautrötung unter Strahlentherapie, Knotenrose (Erythema nodosum) und wenig spezifische Hautausschläge, entzündliche Rötung und Schuppung der Haut (exfoliative Dermatitis), vorübergehender Haarausfall.
- Nebenhodenentzündung, Impotenz.
- Erhöhter Kreatiningehalt des Blutes.

Nicht bekannt (Häufigkeit auf Grundlage der verfügbaren Daten nicht abschätzbar) – Verminderung bestimmter Blutkörperchen (Neutropenie, Agranulozytose).

- Schwellungen im Gesicht, der Lippen und/oder der Zunge (angioneurotisches Ödem, auch Quincke-Ödem), schwere allergische Reaktion (anaphylaktoide Reaktion, anaphylaktische Reaktion, anaphylaktischer Schock).
- Verwirrtheit (Delirium), Halluzination.
- Ungewöhnliche Muskelbewegungen, Steifheit, Zittern und Ruhelosigkeit (Parkinsonismus).
- Gestörter Geruchssinn (Parosmie).
- Torsade de pointes (siehe Abschnitt 2.) Einzelfälle von Kammerflimmern/-flattern wurden beschrieben.
- 
- Lungenblutung.
- Verminderter Appetit. – Akute Entzündung der Bauchspeicheldrüse (Pankreatitis [akut]).
- Nesselsucht, lebensbedrohliche (oder sogar tödlich verlaufende) Hautreaktionen gekennzeichnet durch Ausschlag, Blasen, sich schälende Haut und Schmerz (toxische epidermale Nekrolyse [TEN], Stevens-Johnson-Syndrom [SJS], bullöse Dermatitis, Arzneimittelexanthem mit Eosinophilie und systemischen Symptomen [DRESS]).
- Granulome, einschließlich Knochenmarksgranulome.

# **Hinweis**

### **Gegenmaßnahmen**

Sollten Sie eine der oben genannten Nebenwirkungen bei sich beobachten, benachrichtigen Sie bitte Ihren behandelnden Arzt, damit dieser über den Schweregrad und gegebenenfalls erforderliche weitere Maßnahmen entscheiden kann.

## **Meldung von Nebenwirkungen**

Wenn Sie Nebenwirkungen bemerken, wenden Sie sich an Ihren Arzt oder Apotheker. Dies gilt auch für Nebenwirkungen, die nicht in dieser Packungsbeilage angegeben sind.

Sie können Nebenwirkungen auch direkt dem Bundesinstitut für Arzneimittel und Medizinprodukte

Abt. Pharmakovigilanz

Kurt-Georg-Kiesinger Allee 3

D-53175 Bonn Website: http://www.bfarm.de

anzeigen. Indem Sie Nebenwirkungen melden, können Sie dazu beitragen, dass mehr Informationen über die Sicherheit dieses Arzneimittels zur Verfügung gestellt werden.

## **5. Wie ist Amiodaron Holsten 200 mg aufzubewahren?**

Nicht über 30°C aufbewahren.

Bewahren Sie dieses Arzneimittel für Kinder unzugänglich auf.

Sie dürfen dieses Arzneimittel nach dem auf der Faltschachtel und dem Blisterstreifen nach "Verwendbar bis" angegebenen Verfalldatum nicht mehr verwenden. Das Verfalldatum bezieht sich auf den letzten Tag des angegebenen Monats.

## **6. Inhalt der Packung und weitere Informationen**

# **Was Amiodaron Holsten 200 mg enthält**

Der Wirkstoff ist Amiodaronhydrochlorid.

Eine Tablette enthält 200 mg Amiodaronhydrochlorid.

Die sonstigen Bestandteile sind: Maisstärke, Lactose-Monohydrat, Povidon (K 90), hochdisperses Siliciumdioxid, Magnesiumstearat (Ph.Eur.), vorverkleisterte Stärke (Mais).

# **Wie Amiodaron Holsten 200 mg aussieht und Inhalt der Packung**

Amiodaron Holsten 200 mg ist eine weiße, runde Tablette mit einseitiger Bruchrille. Die Tabletten sind in Durchdrückpackungen aus transparenter PVC-Folie, versiegelt mit einer Aluminiumfolie, abgepackt.

Amiodaron Holsten 200 mg ist in Packungen mit 20 (N1), 50 (N2) und 100 (N3) Tabletten erhältlich.

## **Pharmazeutischer Unternehmer**

Holsten Pharma GmbH

Hahnstraße 31–35, 60528 Frankfurt am Main, Deutschland

# **Hersteller**

 Laboratoires BTT ZI De Krafft, 67150 Erstein, Frankreich

oder

Holsten Pharma GmbH

Hahnstraße 31–35, 60528 Frankfurt am Main, Deutschland

**Diese Packungsbeilage wurde zuletzt überarbeitet im Juli 2021.**